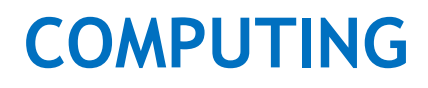

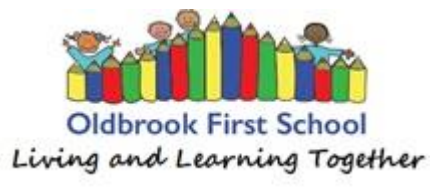

# **COMPUTING INTENT STATEMENT**

At Oldbrook First School, our aim is to provide a high-quality computing education which is fully inclusive and accessible to all. We aim to equip the children to become digitally literate in order to participate in the rapidly changing world where work and leisure are increasingly transformed by technology. We recognise that the world of technology is fast changing. Therefore, computing education needs to progress appropriately, in order that children move forward with the skills and knowledge necessary to be active participants in today's, and the future's, digital world. At Oldbrook First School we aim for pupils to have a foundational understanding of computing to include algorithms, simple programs, logical reasoning and prediction. We also aim for pupils to purposefully and creatively store, manipulate and retrieve digital content as well as recognising how technology is used across the wider world. Our intention is that pupils will also be able to use their computing skills across the curriculum and to inform and enhance life-long learning.

We recognise that our pupils need a strong, but age-appropriate, understanding of how to keep safe when using technology and the internet. This will then allow them to have the right skills to protect themselves by being well-informed and able to self-regulate when using technology and the internet.

#### **COMPUTING IMPLEMENTATION**

The Computing curriculum will raise the profile of computing within the school to ensure that all children are able to articulate using computing vocabulary. This will be evident within the classroom through tier three, subject specific visual and spoken vocabulary within computing lessons, as modelled by the teacher. Lessons will be clearly structured with children able to gain an excellent understanding of all areas of computing which includes digital literacy, information technology and computer science. Children will be regularly exposed to a variety of computing resources and confidently use these, not only within computing lessons, but across the curriculum, understanding and appreciating their value within the classroom plus home and school environments. This will include but not be limited to laptops, Ipads, interactive whiteboards, cameras and various hardware which children can program, stimulate and code. It is crucial that children are able to engage with a variety of enriching activities as well as experiencing external visitors and parent workshops to showcase their computing skills. Furthermore, teachers will have a clear understanding of the subject matter for their year group as well as how it progresses throughout school and they will be able to deliver this within lessons, using appropriate resources, vocabulary and modelling to ensure children receive quality first teaching. Frequent assessment will take place within lessons to allow the teacher to scaffold and extend learning appropriately.

### **COMPUTING IMPACT**

Pupils at Oldbrook First School will gain a greater knowledge of the skills needed throughout the computing curriculum and have access to vocabulary within this subject, showing a confident and articulate understanding of the subject matter. Children should be able to talk about the three strands of computing and show the differences between them, knowing what they have learnt and how this has progressed throughout their teaching of computing in school. Pupils should be able to talk at length about their computing lessons, noting how staff help them progress through modelling, scaffolding and revisiting of learning to embed knowledge and skills. Furthermore, children will understand the vital role computing plays within society and how it is used for everyday life, having importance across the curriculum, in school and at home. They will know how the skills used within school can be implemented within a variety of the technologies they will come across in life. Finally, parents will have a good understanding of the skills being taught within computing, enhancing the positive values placed on the subject.

# **COMPUTING OVERVIEW**

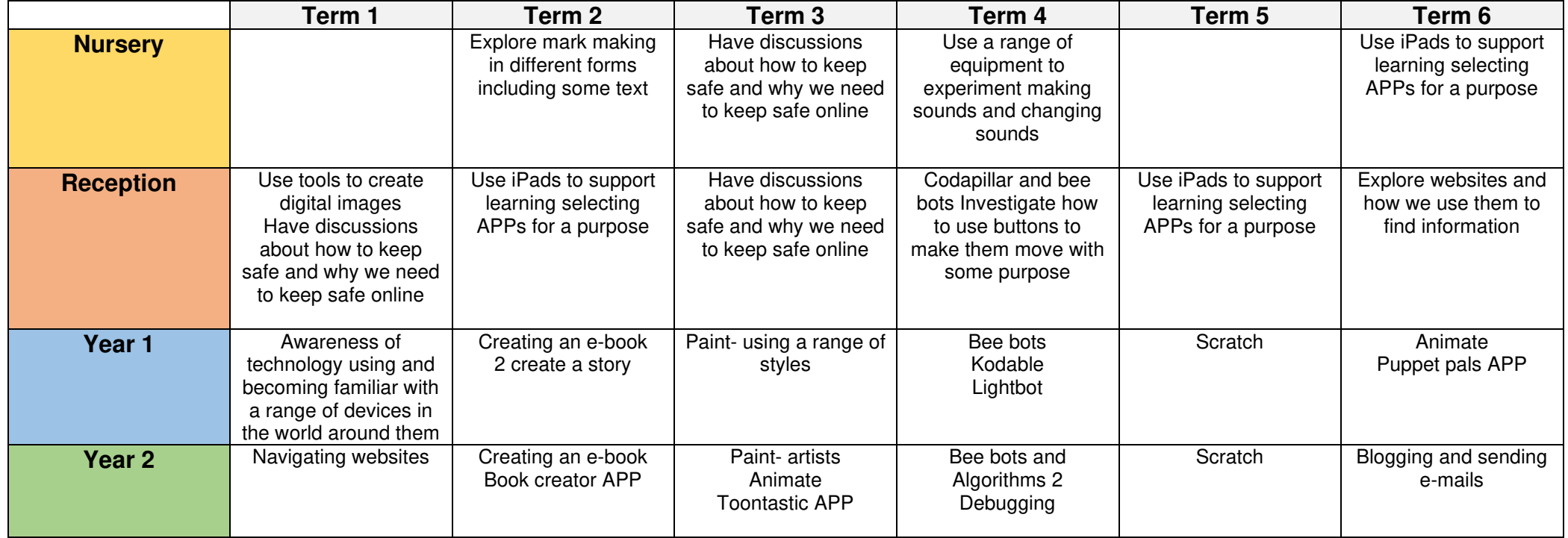

# **COMPUTING PROGRESSION OF SKILLS**

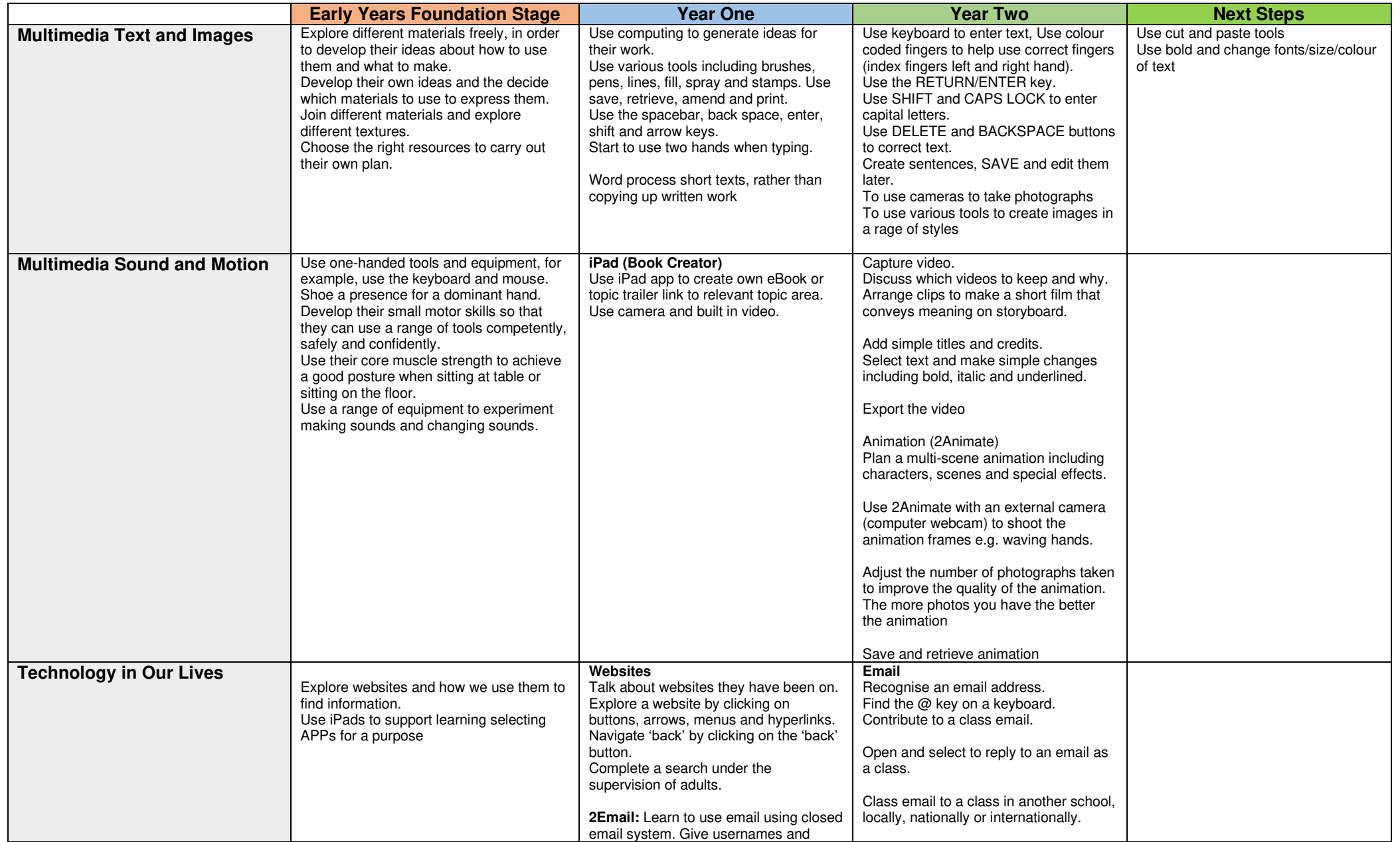

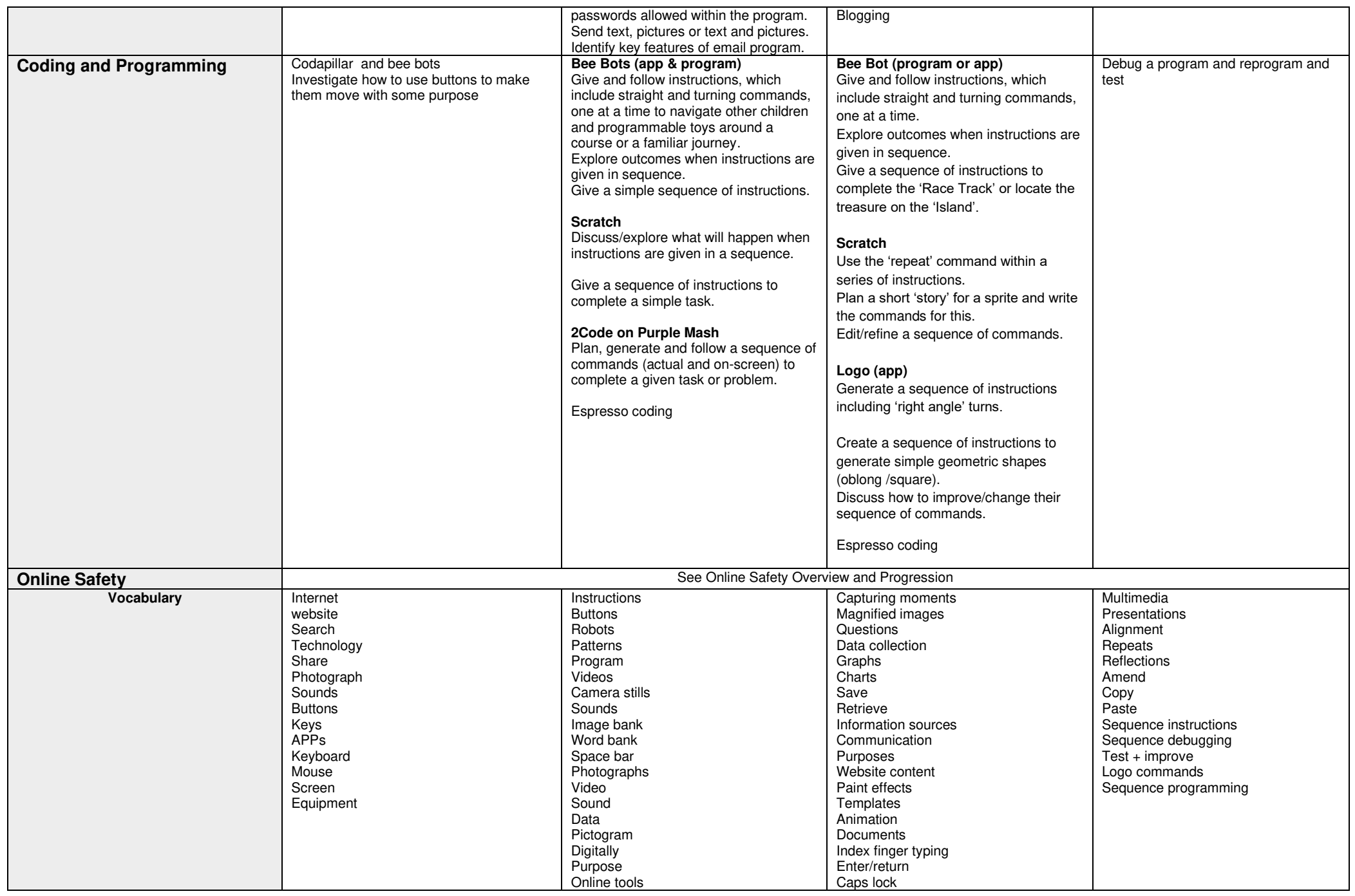

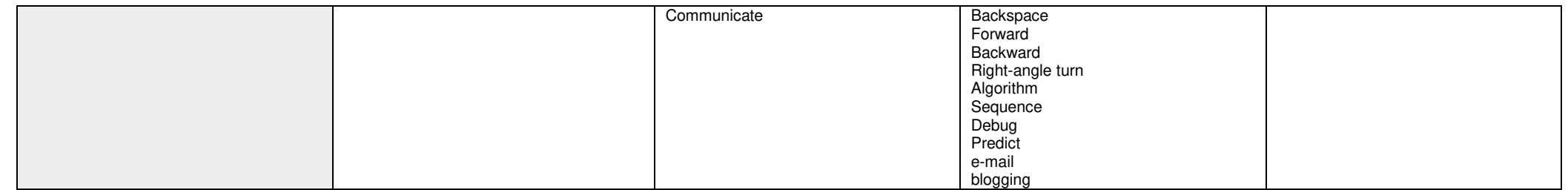